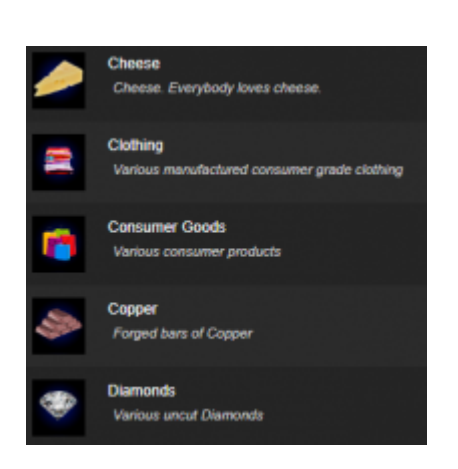

Commodities are assets that can be used for trading. They are cargo that is stored in the cargo hold and transferred with shuttles.

The Horizons Module comes with a set of standard [In-Game Commodities](http://wiki.starshiphorizons.com/canon:commodities-horizons_module) plus the ability to add your own at the [Module](http://wiki.starshiphorizons.com/modding:modules) or [Mission](http://wiki.starshiphorizons.com/modding:missions) level.

## **Edit Commodity** Name Description Detail State Solid lcor **d** Image  $\circ$ Tags Rarity  $0 =$  Rare /  $1 =$  Common в  $0 = Stable / 1 = Volume$ Volatility<sup>1</sup> Save **Close**

**Adding Custom Commodities**

In the commodities menu, select Add A New Commodity to launch this menu. Fill in the Name, Description, Details, State, Container, etc.

## **Properties**

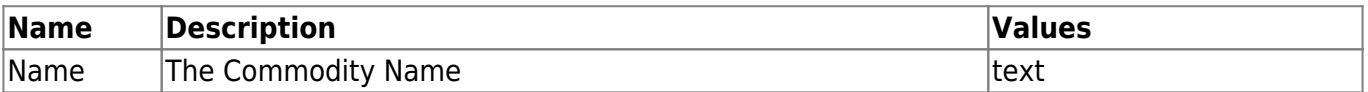

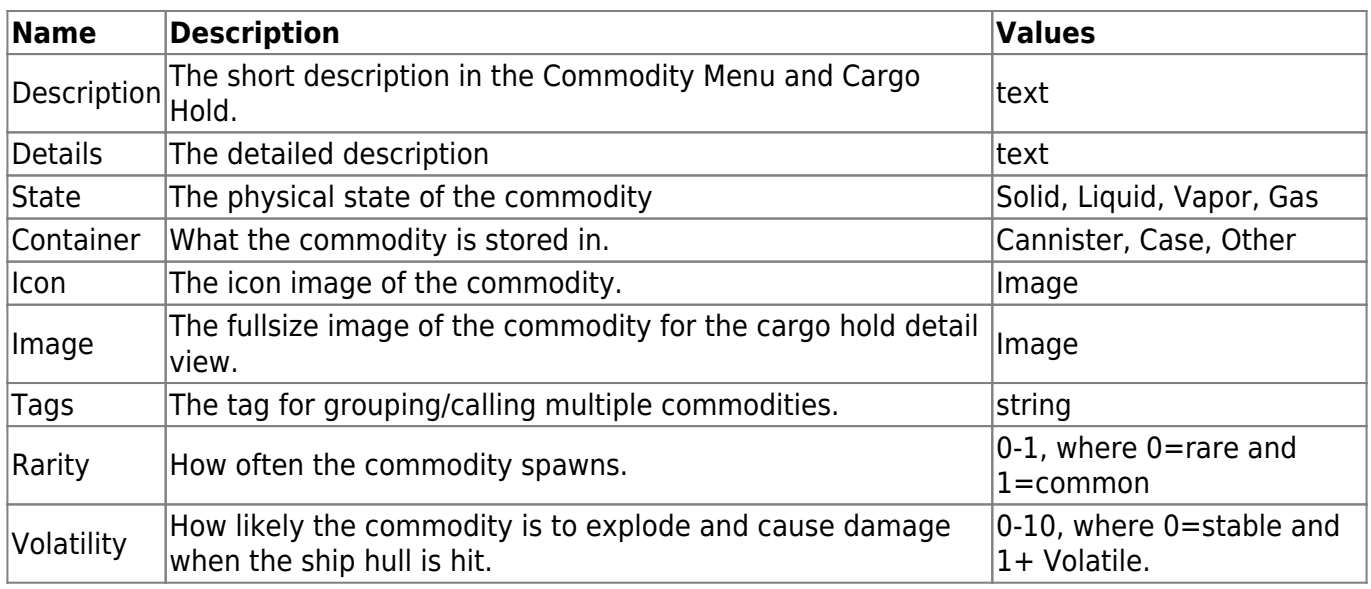

## From: <http://wiki.starshiphorizons.com/> - **Starship Horizons Wiki**

Permanent link: **<http://wiki.starshiphorizons.com/modding:commodities?rev=1620356940>**

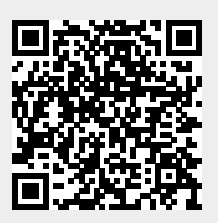

Last update: **2021/05/07 03:09**